# **Smlouva**

o poskytnutí licenčních práv

a

### o poskytování služeb technické podpory

Smluvní strany:

Oracle Czech s.r.o.

se sídlem: V Parku *2308/8* 14800 Praha 4, Česká republika zastoupená: Josefem Švendou, ředitelem společnosti IČ: 61498483 DIČ: CZ61498483 (dále jen "ORACLE" nebo "společnost ORACLE")

a

### Česká republika - Český úřad zeměměřický a katastrální

se sídlem: Pod sídlištěm 1800/9 Kobylisy, 182 11 Praha 8, Česká republika jejímž jménem jedná: Ing. Karel Štencel, místopředseda úřadu ič: 00025712 Dlé: není plátcem DPH bankovní spojení ČNB, č.ú.: 6828-001/0710

(dále jen "Zákazník")

Smluvní strany se dohodly, že jejich vztah a tato smlouva se řidí § 1746 odst. 2 § 2586 a násl § 2631 a násl. z. č. 89/2012 Sb., občanský zákoník (dále jen "NOZ") a uzavírají tuto smlouvu o poskytnutí licenčích práva slervisních službách.

### **Článek** I. **Preambule**

Zákazník v rámci zakázky dle zákona Č. *137/2006* Sb., o veřejných zakázkách, v platném znění, a jejího vyhodnocení uzavírá smlouvu ve znění dále uvedené Licenční a servisní smlouvy Oracle (DMA); objednávkových dokumentů společnosti Oracle obsahujících získání produktů Oracle včetně Technické podpory a migraci stávajících licenčních práv (uvedené v daném dokumentu) na nová licenční práva (tyto dokumenty společně tvoří úplný rozsah smluvního ujednání týkající se licenčních práv a služeb k nim poskytovaných).

Zákazník je již oprávněn užít softwarové produkty společnosti Oracle, dále jen "Programy", které jsou uvedeny v Příloze č.1, která je nedílnou součásti této Smolouvy.

Zákazník získává oprávnění užít Programy uvedené v Příloze č.4 a č.6, které jsou nedílnou součástí této Smlouvy.

Služba Technické podpory Oracle Software Update License & Support podle této Smlouvy (dále jen "Technická podpora") se vztahuje na produkty uvedené v Příloze č.1, č.4 a č.6 této Smlouvy.

### **Článek II. Předmět smlouvy**

- 1. Společnost Oracle se touto Smlouvou zavazuje poskytnout Zákazníkovi licenci v rozsahu a dle podmlnek Licenční smlouvy OMA, která tvoří přílohu Č.S této smlouvy, v rozsahu přílohy č.4, a č.S.
- 2. Společnost Oracle se touto Smlouvou zavazuje Zákazníkovi poskytovat služby Technické podpory v časovém období uvedeném v článku V. této Smlouvy. Technická podpora se vztahuje k softwarovým produktům společnosti Oracle uvedeným v příloze č.1, č.4 a Č.S,která je nedílnou součástí této Smlouvy.
- 3. Služba Oracle Software Update License & Support poskytuje zákazníkovi právo na nejnovější verze produktů, servisní a opravné kódy, dokumentaci a přístup ke znalostní bázi řešení na webovém portal My Oracle Support během obdobl předplaceného zákazníkem.
- 4. Služba zahrnuje vysoce odbornou technickou asistenci pro instalaci a provozování produktů Oracle a pro odstraňování závad v Programech, když tyto nefungují v souladu s příslušnou Programovou dokumentací.
- 5. Služba je poskytována pomoct telefonické linky a pomocí webového portálu My Oracle Support nebo jeho ekvivalentu nepřetržitě. Adresa portálu: https://support.oracle.com (asistence pro My Oracle Support +420 221 438 199).
- 6. Podmínky poskytování služeb Technické podpory Oracle jsou specifikovány v příloze č.2, která tvoří nedílnou část této smlouvy. Aktuální verze podmínek poskytování Technické podpory je k dispozici na adrese http://www.oracle.com/support/.
- 7. Popis služby Technické podpory Software Update License &Support je uveden v příloze č.3, která je nedálnou součástí této Smlouvy.

### Článek III. Cena

- 1. Cena za poskytnutí licence je uvedena v dokumentu společnosti Oracle, který je přílohou Č. 4 této Smlouvy.
- 2. Cena za migraci produktů Oracle Standard Edition One na Oracle Standard Edition 2 včetně Technické podpory na 3 roky je uvedena v dokumentu společnosti Oracle, který je přílohou č.6 této Smlouvy.
- 3. Rozpis Produktů a cena za poskytnutí Technické podpory je uvedena v příloze č.1, č.4 a č,6 této Smlouvy,
- 4. Celková cena za poskytnuti Technické podpory na 3 roky, migraci licencí a poskytnutí nových licencí je uvedena v Příloze č.? a činí:

### 136637040,71 CZK (bez DPH)

(slovy: jedno sto třicet šest milionů šest set třicet sedm tisíc čtyřicet korun českých sedmdesát jeden haléřů)

### 165330819,27 CZK (8 DPH 21%)

(slovy: jedno sto šedesát pět milionů tři sta třicet tisíc osm set devatenáct korun českých dvacet sedm haléřů )

## Článek IV. Platební podmínky

- 1. Cena za poskytnutí licencí dle Licenční smlouvy OMA je splatná dle podmínek uvedených v objednávkovém dokumentu Oracle. který je v příloze č.4.. Faktura bude vystavena po předání a akceptaci předmětných licencí dle této Smlouvy.
- 2. Cena migrovaných licencí Oracle Standard Edition 2 je splatná spolu s úhradou platby za Technickou podporu za první čtvrtletí po podpisu této Smlouvy.
- 3. Cena za službu Technické podpory dlé této Smlouvy je splatná čtvrtletně zpětně na základě vystavených faktur společností Oracle.
- 4. Společnost Oracle je oprávněna vystavit fakturu za poskytnutí Technické podpory Sofware Update License & Support za 4. čtvrtletí každého roku k 1512. daného roku. Splatnost faktury musí činit minimálně 30 dní od jejího doručení Zákazníkovi.
- 5. Daňové doklady budou vystaveny v souladu se zákonem Č. 235/2004 Sb. a zákonem Č. *563/1991* Sb., ve znění pozdějších předpisů. V případě. že daňový doklad nebude mít odpovídající náležitosti, je Zákazník oprávněn zaslat jej ve lhůtě splatnosti zpět k doplnění, aniž se tak dostane do prodlení se splatností. Na vráceném dokladu vyznačí Zákazník důvod vrácení. Lhůta splatnosti počíná běžet od opětovného doručení náležitě doplněného či opraveného dokladu Zákazníkovi.

# Článek V. Doba plnění

1. Služba Technické podpory k Produktům dle Přílohy č.t a Přílohy č.4 a č,6 bude poskytována v období 1.1.2016 do 31.12.2018.

## Článek VI. Závěrečná ustanovení

- 1. Smlouva nabývá platnosti a účinnosti dnem podepsáni oběma smluvními stranami. Je vyhotovena ve 4 stejnopisech, z nichž Zákazník, obdrží 3 a Oracle 1 stejnopis.
- 2. Smlouva může být měněna jen písemnými dodatky podepsanými oběma smluvními stranami.
- 3. Komunikace mezi smluvími stranami bude probíhat výlučně v českém jazyce,
- 4, Zákazník může vrátit fakturu, která bude obsahoval specifikaci v rozporu s účelem nebo cili této Smlouvy.
- 5. Podpisem této Smlouvy smluvími stranami se její součástí stávají obchodní podmínky společenosti Oracle, na které tato Smlouva odkazuje prostřednictím web stránek.
	- Příloha č. 1 Kalkulace technické podpory Oracle 1.1.2016 do 31.12.2018
	- Příloha Č. 2 Podmínky poskytování služeb Technické podpory Oracle
	- Příloha Č. 3 Služba Technické podpory popis služby Software Update License &Support
	- Příloha Č. 4 Specifikace nově získaných licenčních práv k Oracle Produktům
	- Příloha č. 5 OMA Licenční a servisní smlouva Oracle
	- Příloha č.6 Migrační dokument Oracle se specifikaci licenčních práv

Příloha č. 7 - Nabídková cena

## 15 -12- 2015

V Praze dne ... ... ... .... ... 2015

.<br>V Praze dne ................2015

Za Zákazníka:

Ing. Karel Stencel místopředseda úřadu

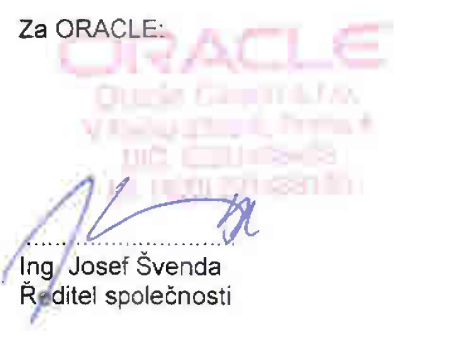

ORACLE<sup>-</sup> Oracle Czech s.r.o., V Parku 2308/8, 148 DO Praha 4 příloha č. l

**Oracle Czech,** a.r.o., **zaps-ana II abcbodnim mJstr.i:ku**vedeném **,Méstskjm soudem 'U' Pil"aze, a-ddU C~ vIolka 30435**

### Kalkulace Technické podpory Oracle 1.1.2016 do 31.1.2.2018

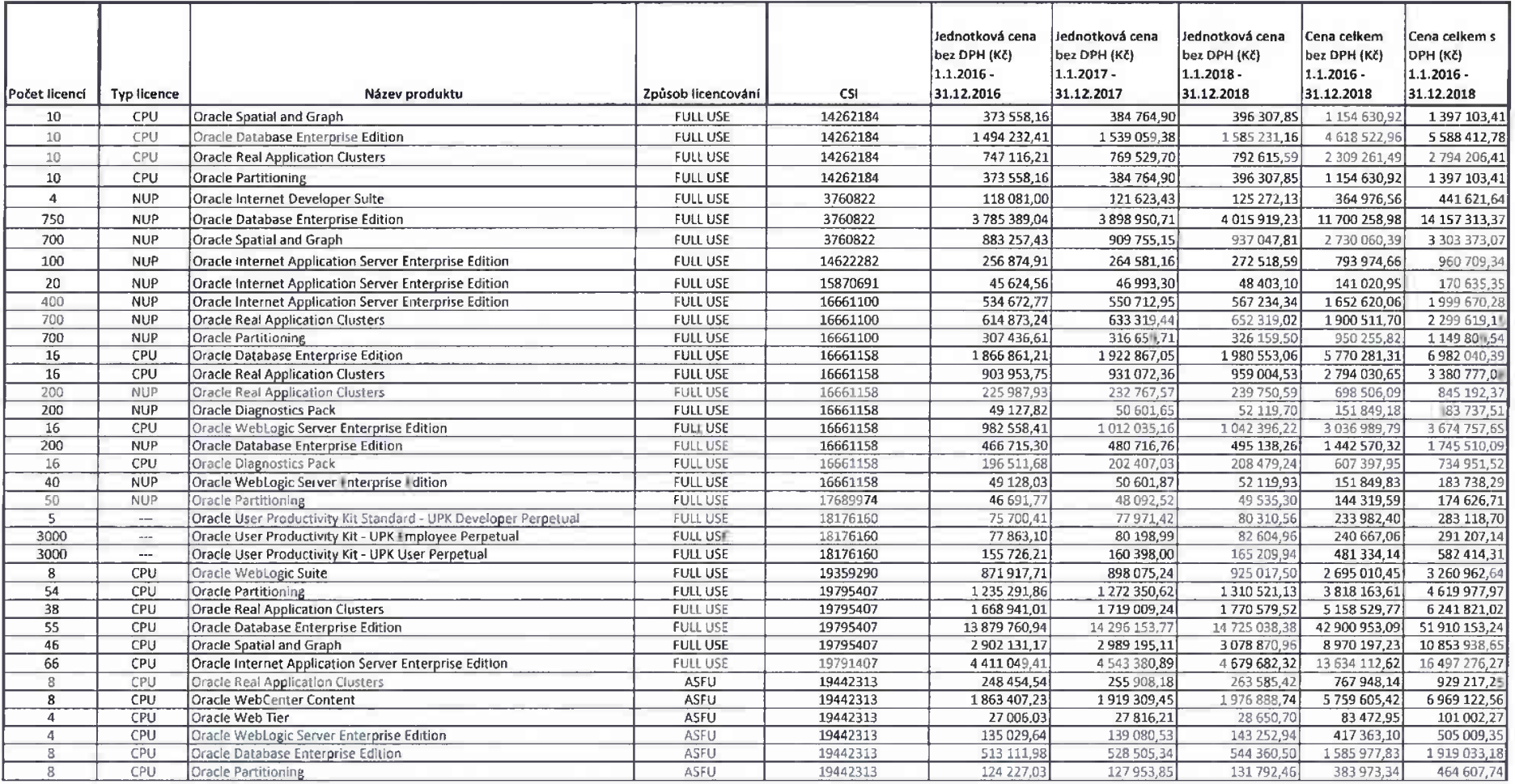

### Podmínky poskytování služeb Technické podpory Oracle

Tento dokument závazně upravuje podmlnky, za kterých společnost Oracle Czech, s. r. o. (dále jen .společnost Oracle") poskytuje svým Zákaznlkům, uživatelům softwarových produktů Oracle (dále jen "Programy"), služby definované dokumentem .Rozsah služeb Technické pod- pory", který tvoří nedlinou součást těchto podmínek.

### SLUŽBY

Služby Technické podpory poskytuje společnost Oracle prostfednictvlm odděleni Oracle Support Services (dále Jen "oddělení Support"), a to v rozsahu a po úhradě příslušných poplatků Zékaznlkem, jak je stanoveno v této smlouvě. Programy podporované službami odděleni Suppor a smluvená úroveň poskytovaných služeb Technické podpory jsou specifikovány touto smlouvou. Okamžikem podpisu smlouvy a uhrazením příslušných poplatků stanovených smlouvou vzniká Zákazníku nárok na poskytování služeb Technické podpory tak, jak je uvedeno v těchto podmínkách.

### **AKTUALIZACE**

Aktualizace poskytované společnosti Oracle, zahrnuje-li tyto příslušná úroveň služeb Technické podpory, obsahuje navazující verze Programů, které společnost Oracle obvykle poskytuje spdečně s licenci k užiti Programu. v rámci služeb Technické podpory a to bez nároku na zvláštní platby. Aktualizace nezahmuji ty verze, předkupní práva či budoucl produkty, ke kterým společnost Oracle v souladu s obchodní politikou poskytuje licence samostatně.

Pro jakoukoli aktualizaci společnost Oracle dodá na Zákazníkem uvedenou adresu jednu kopii aktualizace pro každý operační systém. Dodávka může být uskutečněna i prostřednictvim zařízení umožňujícího dálkový přenos dat resp. vzdálený přistup (e-mail, Internet). Zákazníl zodpovídá za zkopirování a instalaci aktualizace do příslušných systémů, pro které jsou Programy licencovány.

Jakékoli aktualizace (update čl upgrade), servlsnl verze. opravné kódy, dokumentace nebo jiný typ programů dodévené společnosll Oracle v rámci plněni služeb oddělení Support podléhají podmlnkám přislušné licenční smlouvy pro užití Programů.

### UKONČENÍ SLUŽEB TECHNICKÉ PODPORY

Společnost Oracie může ukončit poskytování služeb technické podpory Programů nebo Jakýchkoli verzi uvedených v tomto dokumentu, pokud to oznáml Zákaznikovi šest (6) měsíců předem.

Zákazník má po zbývající období nárok na poskytování služeb Technické podpory pro Programy či pfedchozf verze, jejichž podpora byla ukončena, pouze v rozumné mire. Jestliže služby Technické podpory zahrnují telefonickou podporu oddělením Support, je tato podpora omezena na zodpovldánl dotazů a Informováni Zákaznlka o možnostech migrace.

### ZÁRUKA A PŘEVZETÍ ZÁVAZKU ZE ZÁRUKY

Společnost Oracle zaručuje, že služby Technické podpory poskytované oddělením Support budou v souladu s obecně přijímanými principy a standardy týkajícími se kvality služeb. Tato záruka platl SOdnů od poskytnuti služby Technické podpory oddělením Support. Tato záruka je výhradní a nahrazuje všechny ostatní záruky, výslovné čl předpokládané, včetně předpokládaných záruk prodejnost a způsobilosti pro užití k obvyklému účelu.

Při jakémkoli nedodržení výše uvedeného závazku je výhradnlm opravným prostředkem Zákaznlka a tomu

korespondujlcl Jednoznačnou povinnosti společnosti Oracle poskytnutí nové bezvadné služby Technické podpory. Jestllie společnost Oracle nenl schopna poskytnout službu Technické podpory na smluvené úrovni, má Zákazník nárok na náhradu poplatků, které zaplatil společnosti Oracle za služby Technické podpory neodpovídající smluvené úrovní služeb.

### OMEZENÍ ODPOVĚDNOSTI

Společnost Oracle nenese odpovědnost za jakékoli nepřímé, náhodné, zvláštní či následné škody nebo škody následkem ztráty zisku, příjmu, dat či použití dat způsobené chybnou obsluhou, neodborným zacházením, či užívéním v rozporu s doporučením společnosti Oracle, neoprávněným zákrokem, mechanickým poškozením nebo živelnou pohromou, pokud tato skutečnost nevznikla vinou společnosti Oracle. Odpovědnost společnosti Oracle se ve smyslu § 386 á contr. obch. zákoníku omezuje maximální celkovou výší náhrady škody z jedné škodní události nebo série vzájemně propojených škodních událostí částkou v žádném případě nepřevyšující výši plnění inkasovaného od Zékaznfka za poskytnuti služeb Technické podpory, v souvislosti se kterými byly ěkody způsobeny.

### výpověb SMLOUVY

Zákazník může vypovědět poskytování služeb Technické podpory s výpovědní lhůtou 30 dní ode dne doručení výpovědi pouze jestliže společnost Oracle ukončí poskytování služeb Technické podpory všem uživatelům Programů, nebo pokud se podstatně změní (zhorší) náplň služeb Technické podpory poskytované resp. nablzené všem uživatelům Programů. V takovém případě má Zákazník právo na vrácení poměrné části poplatků zaplacených za služby Technické podpory za nevyužité obdob!.

Společnost Oracle může vypovědět poskytování služeb Technické podpory, jestliže Zákaznlk poruš! smluvnl povinnost. Výpovědní lhůta čini 30 dní ode dne doručeni výpovědi.

### ZÁVĚREČNÁ USTANOVENÍ

Společnost Oracle má právo dle vlastního rozhodnutí změnit rozsah či náplň poskytovaných služeb Technické podpory definovaných dokumentem tzv. Oracle's Technical support policies. Oracle nenl opravněn podstatně snlžit úrover'l Služeb poskytovaný-ch pro Programy po dobu účinnosti Smouovy o servisních službách. Taková případná změna je účinná okamžikem jejiho oznámení s tim, že za ozněmenl se považuje též zverejněnl změny na internetové adrese http://www.oracle.com/support/.

V prlpadě jakéhokoli rozporu mezi zněnlm tohoto dokumentu a zněnlm licenčnl smlouvy k užiti Programu podporovaného v rámci služeb Technické podpory, platl za rozhodné zněnl pflsluěné lieenčnl smlouvy.

 $\bar{a}$ 

# **ORACLE**

### SLUŽBA TECHNiCKÉ PODPORY

V tomto dokumentu jsou uvedeny Informace o službě Software Update License & Support poskytované oddělením Oracle Support Services (dále jen "oddělení Support") společnosti Oracle (dále jen "společnost Oracle"

Premier Support - Služba Software Update License & Support

- · Dodávka nových verzí software.
- · Servisní verze pro udržení kroku s vývojem verzí hardwaru a operačního systému.
- " Opravy chyb softwaru, opravné kódy.
- **Dokumentace k novým verzím software.**
- <) Nepretržité elektronická pomoc pro reienl problémů a dotazů Odběratele, 24 hodin denně, 7 dnů v týdnu.
- " Prlmý elektronický pffstup k pracovnlkům odděleni Support pro feienl problémů, oznámení závady v produktu, objasnění dokumentace, oznámení požadavku na rozšíření funkčnosti produktu a technickou pomoc pro problémy a dotazy během obvyklé pracovní doby. Služby oddělení Support společnosti Oracle řeší problémy prokazatelné v aktuálně podporovaných verzích Programů za předpokladu, že tyto Programy nebyly změněny a Jsou provozovány na podporované konfiguraci hardwaru a operačn[ho systému.
- · Priorita řešení podle pracovního dopadu. Společnost Oracle bude pracovat na řešení potadavků Odběratele <sup>v</sup> souladu s úrovněmi závažnosti stanovenými podle dopadu problému na pracovnl činnost Odběratele.
- Přístup k informacím společnosti Oracle prostřednictvím elektronických systémů. Technické pokyny, návrhy, informace o vývoji produktů, dostupnost produktů oznámení o ukončení podpory, podrobnosti o známých problémech včetní náhradních řešení.

*My Oracle Support perfil: http://supporr.oracle.com*

*Aktuálnt* verze *podmlnek poskytováni Technické podpory* je *k dispozici* na adrese *http://www.orac/e.com/contracts/.*

Ĩ,

### Cenová kalkulace ORACLE Czech

Příloha Č. 4

### Zákazník: Česká republika - Český úřad zeměměřický a katastrální

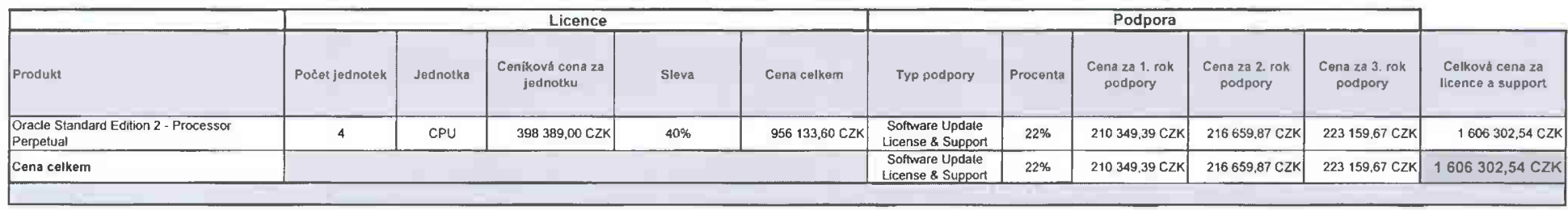

Poznámka: Veškeré ceny jsou uvedeny v CZK bez DPH.

NUP - Named User Plus (licence na pojmenovaného uživatele) CPU · licence na procesor  $\Box$ 

Zpracovala: Zuzana Pavličková

Oracle Czech s. r. o.<br>V Parku 2308/8<br>148 00 Praha 4 tel: +420 800 142 361<br>fax: +420 221 438 151<br>email: info\_cz@oracle.c http://www.oracle.com/cz

### 1 F 1 VŠEOBECNÉ OBCHODNÍ PODMÍNKY

### Referentini čialo Všeobocných obchodních podminotu

**CONTACT PROPERTY** 

Tyto Všeobecné obchodní podmínky (dále jen "Všeobecné obchodní podmínky") jsou uzavřeny mezi společností Oracle Czech s.r.o. (dilla jan "Oracle") a osobou či společnosti, uvedenou niže v podpisovém bloku. Abyste mohli objednávat na základo těchto Všeobecných obchodních podmínek, nejméně jedna Přiloha (jak je definováno dále) musi být do těchto Podmínek zahrnuta. V případě, že se definice vztahuje pouze k určité Příloze, tak je platné pouze pro tuto Pfilahu a pouze v případě, že je tato Příbíha zahmuta do těchto Všeobecných obchodních podmínak.

1. GEFOUCE

IT AI

1.1 Výraz "Harskvare" je definován jako počítečové vybavení, včetné komponent, volitelných prvkú a náhradních dílů.

1.2 Výraz "Intingrevaný sofitansní" je definován jako jakýkoli software nebo programovatelný kód, který je (a) vnořený nebo zahrnutý do Hardwaru a umožňuje fulončnost daného Hardwaru nebo (b) Vám byl výslovné postrytnut společnosti Oracle podle Pfflohy H a je výslovně uveden (f) v doprovodné dokumentaci, (ti) nebo na internstových stránkách spolačnosti Onrole nabo (iii) prostředníctvím mechanismu, který usnodnuje instalaci pro použití a Vešim Hardwarem. Integrovaný software nezahrnje a neposkytuje Várn tak práva ke (a) zdrojovému kódu nebo funktinosti pro diegnosanu, úziržbu, opravy nebo chalby tachnické podpory; nebo k (b) semsolatně licencovaným aplikacím, operačním systémům, vývojovým nástrojům, softwaru pro aprávu systému nabo k jinému zdrojovámu kódu, který je samostatně licencovaný epotečnosti Oracle. U určitáho druhu Hardwaru obsahuje intagrovaný softwaru Vollisiná prvky Integrovaného softwaru (tak, jak je definovano v Pfiloze H), které isou objednávány samostatně.

1.3 Výraz "Rilimsová Brniauva" je definován jako tyto Všeobecné obchodní podmínky (včetně všech přístušných dodstkú) and všech přítoh, začienšných do táto Rámcové Smlouvy (včetně všech dodstkú k těmto Pffloham). Vieta užívání Produktů a Studeb, objednaných od společnosti Oracle nebo od autorizovaného distributora se řídi podmínisami táta Rámcové Smlouvy.

1.4 Výrez "Opereční nyatány" je definován jako software, který spravuje Hardware, na kterém běží Programy a datăl Software.

1.5 Výrez "Produžky" je dsfinován jako Programy, Hardware, Integrovaný software a Operační systém.

1.6 Výraz "Programy" je definován jako (a) softwarové produkty vlastněné a distribuované společností Oracie, Interest and behaviour presented on the contract of the contract of the contract of the state of the contract of the contract of the contract of the contract of the contract of the contract of the contract of the contract

1.7 Výraz "Programová tieťamantace" je definován jako užívatelská přiručka Programu a Instalační přiručka Programu. Programová dokumentace bývá dodáváná společně s Programy. Dokumentace je také dostupná na strénkéch juliu //érecle com/documentation.

1.8 Výraz "Příbaha" označuje všechny Přílohy společnosti Oracle k támto Všeobecným obchodním podmínkém, tak, jek jsou definovány v článku 2.

1.9 Výraz "Zvláštní podmínky" je definován jako samostatné licenční podmínky, které jsou specifikované v Programové dokumentaci, souborech "čtimne" nebo v souborech poznámek a týkají se Samostatně licencované technologie tretich stren.

1.10 Výraz "Samostatně licencovaná todhnologia třetích atran" je definován jako technologie třetích stran, Idará le licencovaná podľa Zvláštních podmínek a ne podľa podmínak Rámcové Smlouvy.

1.11 Výraz "Nabizaná stužáy" je definován jako tachnická podpora, vzdělávací, hostované/outsourcovaná stužby, stužby typu cloud, konzulteční stužby, stužby Advanced customer support services a ostatní stužby, ktaré jste si objedna!). Tyto jednotlivé služby jsou popsány v příslušné Příloze.

1.12 Výraz "Vy" a "Váli" označuje osobu či společnost, která podepsala tyto Všeobecné obchodní podmínky.

### 2. PODMÍNKY RÁMCOVÉ SMLOUVY A PŘÍSLUŠNÝCH PŘÍLOH

Máte právo objednévat podľa podmínek Rámcové Smlouvy po dobu pěti (5) let od Data účinnosti (jak je<br>definováno v článku 17 níže). K Datu účinnosti jsou do Rámcové Smlouvy zahmuty následující Přílohy: Příloha P - Programy.

Pfflohy definují podmínky, které mohou být platné jen pro určité druhy nabídek spolsčnosti Cracle a mohou se tiáit a doplňovat podmínky a definica, obsažené ve Všeobecných obchodních podmínkách.

### 3. SEGMENTACE

Koupě jakýchkoliv Produktů a souvisejících Nabízaných služeb nebo jiných Nabízených služeb je uskutečňována na základě samostatných nabídek a je poskytována odděleně od jakékoliv (iné Objednávky Produádů a souvisejících Nabizených stužeb nebo jiných Nabízených služeb, které si můžete objednat nebo jsta mohli získat od společnosti Oracle. Potvrzujete, že můžete zakoupit Produkty a související Nabízené služby nebo jiné Nabízené služby nezávisle na jakýchkoliv dalších Produktech či Nabízených službéch. Váš platební závazek za (e) Produkty a související Nebízené služby není podmíněn obdržením dalších Nebízených služeb nebo dodáním jiných Produků, nebo za (b) jiné Nabízené služby není podmíněn dodáním Produků nebo obdržením jakýhkoliv dalších a dodatečných Nabízených služeb. Prohlašujete, že náloupem nespoléháte na jakákoti ulednání chledně financování nebo leasingových služeb se společností Oracle nebo jají přidruženou společností.

### **A VLASTMACTV**

Spotsčnost Oracla je výhradním vlastníkem a ponechává al valšiará majetková práva k Programům, Operačnímu systámu, integrovanému softwaru a dála práva související a duševním vlastnictvím Programů, Operačního systému, Integrovaného softwaru a výsledků vývoje poskytnutých na základě této Rámcové Smłouvy.

### **K ODAKODMENT**

5.1 Vznese-li třetí strana proti Vám nebo spotečnosti Oracla (dále jen "Příjemce", což může být Oracle nebo Vy podle toho, iderà strana obdrží Materián nárok v souvislosti s jakoukoti informací, návrhem, instrukcí, softwarem, daty, hardwarem nebo materiálem (dále jen "Materiál") dodaným jednou ze stran (dále jen "Dodavateľ", což může být Oracle nebo Vy podle toho, která strana poskytla Muteriál) a použitou Příjemcem, z titului porušení jeho práv vyplývajících z duševního vlastnictví, je Dodavatel povinen na své náklady hájit<br>Příjemce proti nárokům a odškodní jej za škody, závazky, náklady a výdaje stanovené soudem z důvodu porušení nároků třetích stran nebo úhradu za porušení práv třetích stran stanovenou v dohodě o narovnání, lestiže Přílemce učiní následulící:

a. bezodkladně a písemně informuje Dodavatele o takovém nároku či žalobě, nejpozději všek do 30 dnů od obdržení zprávy o tekovém nároku nebo želobě;

b. poskytne Dodavatell plnou kontrolu ned obhajobou a veškerými jednáními o narovnání; a

c. poskytne Dodavatell informace, pravomoc a pomoc, kteréžto může Dodavatel potřebovat k obhajobá či k urovnání sporu.

5.2 Dojde-li Dodavatel k závěru nebo je určeno, že některý z Materiálů mohl způsobit porušení duševního vlastníctví jiné osoby, je Dodavatel oprávněn zvolit nápravu bud modifikací Materiátů (bez zásadní změny využití a funkcionality) či získat oprávnění k užití, aby umožnil nerušené užití Materiátů pro Přijemce, nebo - v případě, že tyto alternativy nebudou obchodně přijatelné - je Dodavatel oprávněn ukončit oprávnění k užití takových Materiálů, požadovat jejich vrácení a vrátit licenční poptativ, které Příjemce za tyto Materiály zaplatil za nevyužitou, předplacenou Technickou podporu k poskytnutým licencím. Pokud jste Dodavstel a tekto vrácený Matartál ovlivňuje možnost splnění závaziců spotečnosti Oracie na základě objednávky, je spotečnost<br>Oracie oprávněna ukončit platnost Objednávky na základě plasmné výpovědi, jejíž účinnost nastane 30 dni po jeilm odeslanf.

5.3 Bez ohladu na ustanovení bodu 5.2 a pouze ve vztahu k Hardwaru, jestliže Dodavatel dojde k názoru nebo je určeno, že hardware (nebo jeho část) může porušovat práva třetí strany k duševnímu vlastnictví, je Dodavatel oprávněn zvolit, že hardware (nebo jeho část) nahradí nebo změní tak, aby tato práva nadále naporušoval (při zachování podstatných funkcí nebo funkčnosti) nebo že získá práva umožňující další používání, nebo poloxi

Oracle Master Agreement Self Service P (SS\_OMA\_P)\_v072814 \_CZ \_CZE

tyto możnosti nebudou obchodně dosažitelné, může Dodavatel hardware (nebo jeho část) odstranit a vrátit jeho čistou účetní hodnotu a vrátit poplatky za nevyužitou, předplacenou Technickou podporu, které Příjemce za Herdware zenieti.

5.4 V případě, že Mizitiriálem jsou Samostatně licencované technologie třetích stran a související Zvláštní podmínky neumožňují ukončení licence, může společnost Orecle namísto ukončení licence běžící na Materiálu ukončit licenci Programu spojeného s touto Samostatně licencovanou technologií třetí stramy a požadovat její vrácení a vrátit Vám popiatky za tuto licenci Programu, které jete společnosti Cracte uhradili, včetně uhrazených

6.5 Za předpoldadu, že jate stávajícím předplatitalem Stužeb tachnické podpory společnosti Oracie pro<br>Operační systém (např. Oracie Premier Support pro Systémy, Oracie Premier Support pro Operační systémy nebo Orade Linux Premier Support), tak po dobu, po kterou jate byl předplatitelem příslušné služby Technické podpory (a) výraz "Materiali" uvedený v čtánicu 5.1 výše zahrnule Operační system a Integrovaný software a všechny Vallteinis prvky Integrovaného software, které máte licencované e (b) výraz "Program(y)" v tomto článku 5 je nahrazen výrazem "Program(y) nebo Operační systém nebo Integrovaný software nebo Volitelné prvky Intagrovaného software (die vhodnosti)\* (např. společnost Oracle Vás neodškodní za Vaše používání Operačního systému a/nebo tntegrovaného softwaru a/nebo Volitelných prvků integrovaného softwaru, pokud jste neměli předplaceny odpovídající Stužby technické podpory). Bez ohladu na výše uvedené a pouze a ohledem k operačnímu systému Linux, společnost Oracle Váš neodškodní za Materiál, který není součástí Oracle Linux souborů, které jsou dostupné na edrese http://www.goscia.com/us/missoarilicoanvistriarganet-imaxc indemnification-08347 net

5.6 Dodavatel noni povinen odškodnit Přijamce v připadů, že Přijemce upravil, modifikoval nebo užíval Matariál mimo povolaný rozsch Dodavetelovy užívetatské dokumentece nebo v přípedě, že Přijemce užíval takovou verzi Metertálu, která byla nahrazena a vznesenámu nároku z titulu porušování cizích práv tak mohlo být zabráněno užitím neupravené atduální verze Materiálu. Poskytovatel není povinen odškodnit Dodavatele v případě, že nárok je vznesen na základě informace, návrhu, specifikace, instrukce, software, dat nebo jiného<br>Materiálu, který nebyl dodán Dodavatelem. Společnost Oracle Vás neodškodní v připadě, že nárok je vznesen v couvisiond a kombinaci Materiatu e jakýmikotiv produkty nebo službami, které nebyly poskytovány spolačností Oracle. Pouze s ohiedem na Samostatně licencované technologie třetích stran, která je součástí nebo vyžadovaná k užití Programu a je takto užívána: (a) v negměnéné podobě, (b) jako součást nabo nutnost k užívání Programu, a (c) v souřadu s ileančním oprávněním pro přístušný Program a všemi datšími podmínkami a ustanoveními Rámcové Smlouvy, společnost Orede Vila odškodní za porušení nároků ve vztahu k Semostatně licencované technologii třetích stran ve stejném rozsahu, v jakém je společnost Oracle povinna poskytnout odškodnění za Program, licencovaný podle podmínek Rámcové Smicuvy. Společnost Oracie Vés needškodní za porušení práv způsobené Vaším jednáním proti kterékoliv třetí stranů, pokud Vám bude dodán Program a poliud by jaho použití v souladu s podmínicemi táto Rémcové Smiouvy nezpůsobilo porušení práv k duševnímu vlastníctví třetích stran. Společnost Oracle neodlikodní žádný nárok v souvislosti s duševním<br>vlastníctvím, které Várn bylo známo v okamžiku získu licenčního oprávnění.

6.7 Tento odstavec didinuje výhradní právo na náhradu za jakékoliv nároky vznesené nebo škody vzniklé ne záldadó porušení práv třetích stran.

### 6. UKONÖEMÍ

6.1 Jestitže kterákoliv ze smluvních stran poruší podstatnou podmírku této Rámcové Smlouvy a nezejisti<br>nápravu do 30 dnů od písamná specifikace porušení, strana, která se porušení dopustila, porušila své závazky, a protistrana, kierá un porušení nedopustila, může tuto Rámcovou Smlouvu ukončit. Jestiže společnost Oracla utiončil tuto Rámcovou Smlouvu v soutedu a předchozí větou, jste povtnní zaplatit během 30 dnů večikeré nazapisoana částky, a dále veškeré zbývající nesplacené částky za objednané Produkty a/nebo Nabizaná služby přijeté na zákledě této Rámcové Smlouvy a související deně a výtohy. S výjimkou prodlení v úhradě popisticů, je smiuvní strana, kturá neporušila podmínky Rámcové Smiouvy, oprávněna prodloužit dobu 30 dnů o nezbytně nutnou dobu k tomu, aby mohla být zjednána nápreve v případě, že druhá amluvní strana vynakládá odpovidající úsili o zjadnání nápravy s tím. Souhlasita s tím, že v připadě porušení ustanovení této Rámcové Smlouvy nejste oprávnění objednané Produkty nebo Nebrazově

6.2 V případě, že jste využili amiouvy se společností Oracla nebo její přidruženou společností k zaplacení cen spistných na základě objednávky a pokud jste v prodlení podle zmíněné smiouvy, najsta oprávnění využívat Produkty a Nabizená služby, k nimž se smlouva vzťahuje.

8.3 Ustanovení, které jsou platné s účinná i po ukončení této Rámcové Smiouvy jsou Odpovědnost za škodu, Odškodnění, Popistky a daně a datší, která svou povahou mají přetrvávat i nadáte.

### 7. CENA: POPLATKY, FAKTURACE A PLATEBNÍ ZÁVAZKY

7.1 Cena a poptatky za předmět plnění, které jsou splatné společnosti Oracle jsou splatné do 30 dnů od data<br>vystavení faktury. Souhtasíte s tím, že uhradíte veškaré dané související s prodejem, přidanou hodnotou nebo jiné obdobné daně, vyplývající z přislušného zákona s výjimkou daně z přijmu spolsčnosti Oracle. Jste povinni nahredít spolačnosti Oracle všachny odůvodněné vynatošané náklady souviselící s poslytnutými Nabizanými chdtberni.

7.2 Potvrzuiete, že můžete obdržet více samostatných faktur za produkty a/nebo služby, které jste si objednali. Faktury Vám budou vyhotoveny a záslany v souladu s Fakturačními podmínkami společnosti Oracie Oracie's Invoicing Standards Policy, které jsou dostupné internetových stránkách http://oracle.com/contracts.

### B. MACPMENOST

8.1 Na záldadě účinnosti této Rámcové Smlouvy mohou strany získat přistup k informacím, které budou povsztovat vzhladem k druhé straně za důvěrné (dale jen "důvěrné informace"). Strany souhlasi, že zveřejní possession subsequent in subsequent as subsequently quite the part subsequent intermedial postmals, as averagin<br>take of information posses a dividid pinent povinness phynoual ch a trible Rémicové Smlouvy. Dilverné informat

8.2 Důvěmá informace identitoli strany nebudou zahmovat informace, identi: (e) jsou nebo se stanou veřejně před jejích odhašením a nebyly obdrženy druhou stranou přimo ani nepřímo od strany, ktará ja odhalila; (c) budou zákonným způsobem poskytruty druhé straně třetí stranou baz omazení v souvislosti s jejich adhušením;<br>nebo (d) je druhá strana získá v rámci nezávislého vývoje.

8.3 Strany se zavazují, že budou zachovávat mičenilvost o důvěmých informacích druhé strany po dobu tří let<br>od data jejich sdělení. Obě strany se zavazují, že zpřistupní důvěmé informace pouze těm zaměstnancům nabo zástupcům, kteří jsou povtnril je zachovávat v utejani. Strany nejsou nijak omezeny v souvislosti se zveřejněním podmínek nebo cen uvedených v této Rémcové Smlouvě di Objednávek podle této Rémcové Smlouvy v žádném právním řízení, ke kterému dojde v souvislosti a touto Rémcovou Smlouvy v

### 9. CELKOVÁ DOHODA

9.1 Součást a obsah táto Rémcové Smiouvy tvoři vlastní taxt této Rémcové Smiouvy a další podmínky, ktaré jsou do ní včieněny písamným odkazam na obchodní podmínky (včetně odkazů na informace a podmínky uvedené prostředníctvím URL a obchodní podmínky) a představují společně s příslušnou Objednávkou<br>společnosti Oracle celkovou dohodu týkající se Produktů a/nebo Nabízaných služeb Vámi objednaných, a tata Rámcová Smlouva nahrezuje veškeré předchozí či součesné dohody, ústní nebo písemné, a ujednání týkající se tekových Produktů s/nebo Nabízených stužeb.

9.2 Je výslovně dohodnuto, že podmínky Rámcové smlouvy a Objednávky společnosti Oracle mají přednost před jakoukoliv nákupní objednávkou, portálem veřejných zekázek na Internetu nebo jiným obdobným dokumentem, který nevystavila společnost Oracle, a žádná z těchto podmínuli, uvedených v takováto náloupní objednávce, na portátu nebo na jiném dokumentu, nevystaveném společnosti Oracle, se nevztahuje na abjednamě Produkty afrabo Nabizené služby. V případě nesouladu mezi podmíkantní v Příloze a v těchto Všeobacných obchodních podmínkéch, má Přílože přednost. V případě nesouladu mezi Objednávkou a Rémcovou Smłouvou, má Objednávka přednost. Tuto Rámcovou Smlouvu a Objednávku je možné upravit použe v pleamné formě a s podpisem, případně po online přijetí prostřednictvím internetového obchodu společnosti Oracle (Oracle Store), oprávněných zástupců Vaší strany a společnosti Oracle (Oracle Store), oprávněných zást vyžadovaná na záldadů táto Rámcové Smlouvy budou poskytována druhé stranů v plasmně formě.

### 10. ODPOVÉDNOST ZA ŠKODU

ŻÁDNÁ ZE STRAN NEBUDE ODPOVÉDNÁ ZA JAKÉKOLIV ŠKODY UŠLÉHO ZBKU (NEPŘÍMÉ, NÁHODNÉ, ZVLÁŠTNÍ, TRESTNÍ ČI NÁSLEDNÉ ŠKODY) NEBO ZTRÁTY ZBKU, OSRATU, DAT, ČI ŠKODY A ZTRÁTY SOUVISEJÍCÍ S UŽÍVÁNÍM DAT. MAJUMÁLNÍ VÝŠE NÁHRADY ŠKO

Oracla Member Agreement Self Service P (SS\_OMA\_P)\_V072814 \_CZ\_CZE

OBEZEMA NA VÝSICENY, KTEROU JSTE UHRADIU SPOLEČNOSTI ORACLE, POKUD ŠKODA VZNIKLA<br>V DÚSLEDKU UŽÍVÁNÍ PROGRAMIU NEBO SLUŽBY JE VÝŠE NÁHRADY ŠKODY OMEZEMA NA VÝŠI<br>ČÁSTKY ZAPLACEKÉ SPOLEČKOSTI ORACLE ZA CHYBNÝ PRODUKT NEBO NAB

### 11. VÝVOZ

Zákony a pravidla USA o omezení vývozu a další platné mistně přislušné zákony a pravidla vztahující se na vývoz nebo dovoz se vztahují Produkty. Souhlasite a tím, že tyto zákony vztahující se k vývozu řídí vzále používání Produktů (včetně technických dat) a jakýchkoliv výsledků Nebízených služeb poskytnutých na záldadó Rámcové Smiouvy, a souhlasíte s dodržováním všech těchto vývozních zákonů a předpisů (včetně předpleů o "domnělém vývozu" a "domnělém re-exportu"). Souhlasite e tím, že žádná data, informace, Produkty a/nebo inutariály získané v rámci Nabízených služeb (nebo jako přimý produkt) nebudou exportovány, přimo nebo nepřímo, v rozporu a těmito zákony, a nebudou použity k jakérnukoli účetu zakázanému těmito zákony, vöstnő šíření jademých, chamických nabo biologických zbraní nabo vývoje rakatových technologií.

### 12. VYŠŠÍ BIDC

Žádná ze smluvních stran není odpovědne za vadu nebo zpoždění pokud toto bylo způsobeno nepř.: v důstedku války, napadení, sabotáži, výpadkem elektrické energie, telekomunikečního spojení, které není způsobeno smbrvní stranou, právními normemi (zehrnulici omezení exportu) či lakékoři liné skutečnosti, která není způsobena důsledkem jednání smluvní strany. Obě strany jsou povinny minimalizovat následky zásahu vyšší mod tvrti děle naž 30 dní jakátoriky strana je oprávněna vypovědšt reprovedené Nableané služby a Objednávky na základě plesmného conámení doručenáho druhé smluvní strand. Toto ustanovení nezbavuje smluvní stranu povinnosti postupovat dle interních pravidal k odstranční nabo zaibrůnění vzniku škod s uhredit spisóná závazky za poskýtnuté práva k Produktům nebo Nabízeným shdthâm.

### 13. ROZHODNÉ PRÁVO A SOUDNÍ PŘÍSLISKOST

Tato Smiouva se řídí právním řádem České repubility, s tím, že strany výslovně ujednávají, že právní režim<br>závazkového vztahu založeného touto Smiouvou se řídí zákonem č. 89/2012 Sb., občenský zákonik, ve znění pozdějších předpisů. V částech vztahujících se k udělení oprávnění k výkonu práva užití Programu, resp. k užití jiných ptnění společnosti Orade splňujících znaky autorského díla se použije režim zákona č. 121/2000 Sb., o právu autorském, o právech souvisejících s právem autorským (autorský zákon). Jakýkoli právní postup nebo soudní spor vedený v souvisiosti s touto Smlouvou bude zahájen e veden u příslušného soudu CR s tím, že strany v této souvisiosti ve smyslu § 89a občenského soudního řádu slednávají pro všechny spory místní přistušnost Městského soudu v Praze.

### 14. OZNÁMENÍ

Vzníkne-li na Vaší straně spor se spotečností Oracle, přípedně chcete učinit oznámení v soutadu s ustenoveními čténku Odškodnění tšchto Všeobecných obchodních podmínek či octinete-li se v platební neschopnosti nebo v obdobném postavaní, jute povinni okemžitě o temto informovat spolačnost Oracle na adresa: Oracle na

### 16. PŘEVOD PRÁVA

Nejste oprávnění převést tuto Rémcovou Smlouvu či dát k dispozici nebo převádět oprávnění k výkonu práva užít Programy, Operační systém, Integrovaný software a/nabo jiné objednané Nabizené služby či jejich podíl na jinou tyzickou či právnickou osobu. Polud poskytnete zástevní právo k získanému oprávnění výkoriu práva užít Programy, Operační system, Intogrovaný software a/nebo jiná objadnané Nabízené služby, zástavní věřitel nazíská oprávnění k výkonu práva užit či převést Programy, Operační system, integrovaný software a/nebo jiné objednané Mablaené stužby či výstupy tächto Stužeb. Pokud se rozhodnete využit služeb financování k Vašemu nálumu jakéhatadi oprávnění k Produktu s/nebo Nablzeným stužbám, jste povinni se řídit podmínkami a pravidly apolečnosti Oracle vztahujících se k financování, které jsou uvedeny internatové adresa:<br>http://oracle.com/contracts. Výše uvedené nebe vykládat jako omezení práv, která vlastníte s chledem na operační systém Linux, technologia třatích stran nabo na samostatně licencované technologie třetích stran podle (loančních podmínek tvou "open-source" nebo obdobných.

### 16. DALŠÍ LUEDNÁMÍ

Oracla Master Agreement Self Service P (SS\_OMA\_P)\_v072814\_CZ\_CZE

16.1 Społećnost Oracle je nezávislý dodavatel a mezi ní a Várni uzavřením této Smlouvy nevzniká žádný pertnerský vztah, společný podnik ani agentumí vztahy. Obě smluvní strany jsou odpovědné za platby svým viastním zaměstnancům včetně daní a pojištění souvisejících se zaměstnáním.

16.2 Jestliže bude jakékoliv ustanovení této Rámcové Smlouvy shledáno neplatným či nevyhamatehným, zbývalící ustanovení zůstavalí v platnosti a neplatné ustanovení bude nahrazeno ustanovením novým v soutadu s úbalem a zámérem Rámcové Smlouvy.

16.3 S výlimkou případů pro naplacení závazků nabo porušení vlastnických práv společnosti Oracle, žádná žaloba, bez ohledu na formu, vyplývající z nebo vztahující na k Rémcové Smlouvě nemůže být podána žádnou ze stran déle nežli než dva roky po vzniku přičiny.

18.4 Produkty a výsledky Nabízených služeb nejsou vyvinuty ani určeny pro využití v jadamých zařízeních či jiným nebezpečných prostředích. Souhlasite st im, že je Vaši zodpověnosti zajistit bezpečné užívání Produktů a výsledků Nabízených služeb v takovýchto prostředích.

16.5 Souhlasite s tim, že pokud autorizovaný prodejce Vaším jménem požádá společnost Oracla o poskytnutí kopie Rámcové Smieuvy, apolečnost Oracle kopii tomuto autorizovanému prodejci poskytne, aby bylo

16.6 Bersts na vědomí, že obchodní partneři společnosti Oracle, včetně jakýhkoli třetích stran, které Vám poskytují konzultační služby, jsou nezávislé na společnosti Oracle a nejsou zástupci společnosti Oracle. Spotschost Oracla není zodpovědná za jednání tekového obchodního partnera, pokud (i) obchodní partner nepositytuje služby lako subdodavatel spolsčnosti Oracio v souvislosti s Objadnávkou, uslazisčnenou na základě táto Rémosvé ambuvy a (ii) je zodpovědná pouze ve stejnám rozsahu, v jakém by byla zodpovědná za

16.7 Pro software, (i) který je částí Programů, Operačních systémů, Intergrovaného softwaru nebo Vollteiných prvků integrovaného softwaru (nebo všech čtyř), a (ii) který obdržite od společnosti Oracle v binámi formě, a privately increased to the contract of the state of the state and open source items the strong of the state of the state and provide to highly multistic charge of the state of the state of the state of the state of the sta s binarem, pak můžsta obdržat také kopi zdrojového kódu na hmotném nosiči prostřednictvím písanné žádosti podle Instrutiol v česti "Plsemné Nebldka Zdrojováho Kódu" ("Written Offer for Source Code") posledně zmíněné webové strénky.

16.8 Spoischost Oracle Vás může označit za svého zákazníka pro objednané Programy a Nabizené služby v obchodních prezentacích a v rámci marketingových programů a aktivit.

17. DATUM ÚČDINOSTI RÁMCOVÉ SMLOUVY **College Committee** 

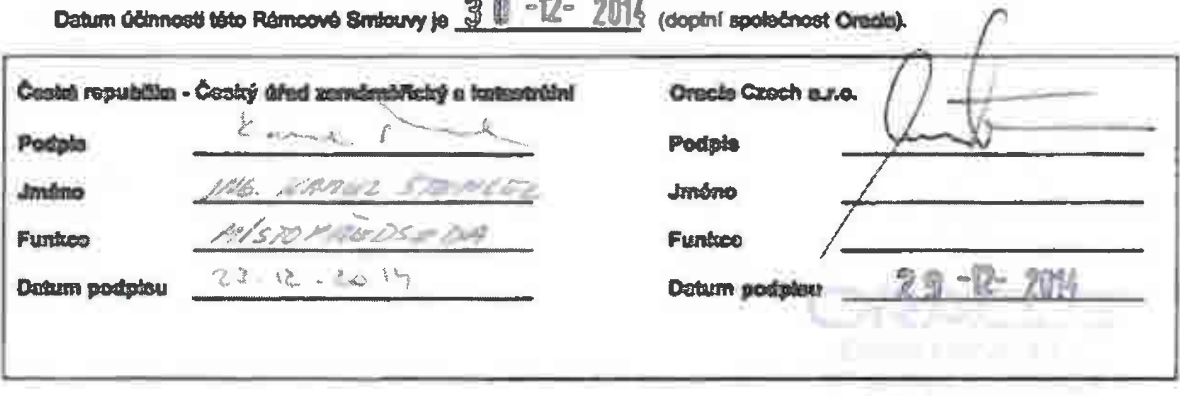

Oracle Master Agreement Self Service P (SS\_OMA\_P)\_v072814\_CZ\_CZE

# **ONANDIA**

# Priloha P - Programy

Cracia Casch s.r.o. (Cracio")<br>| V Partu 23088<br>| 448 00 Prats 4<br>| tC: 61489483

zaparanů v Obchodním rejstřku vodeném<br>Nějstekým soudem v Praze, oddíl C, vlazba 30435

Tato Piflaha P o Programech (data jen "Piflota P") je příbohou k Věsobecným obchodním podmínkam,<br>uvedeným výše. Všeobecné obchodní podmínky a Pifloha P, společně s datšími Piflohami, které referencují<br>Všee uvedané Všeobecn

# ÷, DEFINICE

1.1 Toutuun ültimessif ja dafinoväna jeisa daismu selsaidinii susiy maidii naba siasim ültimassi Chipainsivily v<br>pifipadė, kaly nani edissilinii sady mėdii pabadovano (v připadě zadžini objektykly, prostikednickém Criadia<br>

1.2 Pojmy datinovaná a canačaná veľkým počátechním plemenam, ktaré jsou obsadzené v táta Přílcas P., illiji ne<br>nejsou zda datinovány, mají stujný význam a obseh. Jak je uvedeno ve Všeobecných obchodních<br>podmínickéh.

# P POSITTRUTA PRAVA

2.1 Akceptad Vasil Objednávky spolednosti Oracia Vám spotobnost Oracia positytuje nevýhradní (neprevoditelné, omezoné, časově neonezoné, časově neonezoné, časově neonezoné, časově neonezoné, časově neonezoné, časově neonez

2.2 No zabiació (hrech popizoló za Stužny spojené s Progremy sociodonost Oracio zistelna omezancí, neglovoditatni, nevýkučné a časavá nomnezació (hrech a stanovi a stanovi a stanovi a stanovi a stanovi a stanovi stanovi a

2.3. Jeta oppforméni svým zástupodnu, orbitninalům a dodeventatům (včetině poslovonská outsourcingu)<br>umedziných prevídel stanovených ve Věseksových dobráctich podmínickéch a v této Přílose P. Jeta opportálna za<br>oprávněni u

2.4 Jeto oprávnění vytvořit si potřebné množství kopií Programů pro vlastní licencované užívání s jednu<br>kopií težidého Programového média

# 94 **PIECESO**

3.1 Programy motical absolver nebo vytastovat použiť tsothnologie třefich stran, ktará je oddána s<br>Programy. Spolschost Chridle Vám poslovne oznáment v Programové dokumentaci, souborech "čianá"<br>("resztne" files) rebo v sou

není žádným způsobem omezeno v Rámcové Smlouvě. Nicméně, pro upřesnění a bez ohledu na existenci conément, technologie třetích stran, která není semostatně licencovaně, je považovéna za součást Programů a je Vám licencována podle podmínak Rámcové Smiouvy.

Pokud máte podle Objednávky právo k distribuci Programů, jste povinnen do distribuce zahrnout všechna oznámení a všechen přístušný zdrojový kód pro samostatně licencované technologie třetích stran ve stejném rozsahu a formě, jekým je poskytován zdrojový kód společností Oracle, a jete povinni distribuovat<br>samostatně licencované technologie třetích stran podle Zvláštních podmínek (v rozsahu a formě, v jaké jsou zviáštní podmínky poskytovány společností Orecle). Bez chledu na výše uvedené, Veše práva k Programům jsou ornezena pouzie na práva udělená v Objednávce.

3.2 Není dovoleno:

a. odstraňovat ani upravovat označení Programů ani žádné jiné informace o vlastnických právech společnosti Oracle:

b. poskytovat Programy nebo materiály jako výsledky poskytnutých Služeb jakýmkoli způsobem třetím stranám za účalem jejich užívání třetími stranami pro jejich obchodní činnosti (s výjimkou výslovného povolení užití v rámci danáha licenčního oprávnění, které lata obdrželi);

c. zpôtně rozlitádat, zasahovat či dekompilovat Programy (tedaže by to bylo výslovně povoleno<br>zákonem nebo nutné z důvodu stykové provozuschopnosti); toto omezení as vztahuje rovněž na<br>znázoniování datové struktury nabo ob

poskytovat výstadky jakýchkoli tastů typových útch (benzienariam lesta) bez předchozího písemného souhlasu společnosti Oracle.

3.3 Zákaz převodu či přechodu Programů či jakéhokoli jejich podílu podle článku 15 Všeobecných obchodních podmínak se vztahuje na všechny Programy licencované podle táto Pfilohy P, s výjmocu případů, kdy je takový zákaz v rámci platného zákona prokazatelně nevymahatelný.

### 4. ZIGLŚEBNÍ PROGRAMY

Jste oprávnění si objednat zkušební Programy a/nobo spotečnost Oracie je oprávněna přidat datší Programy k Vaší Oblednévce, které budete oprávnění využívat pouze mímo provozní prostředí a pro zkušební účaly. Nejsta opråvneni užit Zkušebni Programy pro provedeni školeni třetích stran či účastnit se takového školení s využitím funkcionalit takového Zloušebního Programu. Na vyzkoušení těchto Programů je poskytnuta lhůta 30 dní od Data účinnosti objednaných Programů. Rozhodnete li se využívat kterékcii z těchto Programů po téte 30-denni zlazšební době, jste povinni získat přislušnou licenci od spotečnosti Orecte nebo eutorizovaného distributora. Pokud se rezhodneta po hitto 30-denni zieušatní době nevyužit možnosti<br>získání licence, jata povinni ukončit užívání všech tšchto Programů a jste povinni vymazat tekové Programy<br>ze svého počíta

### 5. TECHNICKÁ PODPORA

5.1 Pro účely Objednévky je Technická podpora roční předplacená sňažša poskytovaná společností Oracle nebo autorizovaným distributorem, loterou jste si objedneli pro apacifikované Programy. Bude-li objednéne,<br>Technická podpora (včetně prvého roku poskytování Technické podpory a všech následujících) bude poskytována na záldadě pravidel a podmínek pro Technickou podporu společnosti Oracle účinných v době poskytnuti daných Stužeb. Souhlasha, že se společností Oracla budete spolupracovat a že ji poskytnete přístup, zdroje, materiály, pracovníky, informace a souhlas, který by apolečnost Oracle mohla k poskytnutí služeb potřebovet. Pravidla pro Technickou podporu, ktará tvoří součást táto Přilohy P, sa mohou měnit dle uvážení Oracla s tím, že Pravidla Technické podpory Oracle namohou mít za následek podstatné snížení úrovně Služeb poskytovaných pro Programy s placenou Technickou podporou v období na ktaré je tato podpora zapiscena. Jste povinni před vypiněním Objednávky sa s ziduálně platnými pravidly pro příslušné Studby segneral, Platne verge previdel pro Technickou podporu je k dispozici na internatové adrese; Inter Accords componential

5.2 Software Updata License & Support (nabo jakákoliv nástupnická Služba upravující obnovu techniké podpory Software Update License & Support, dále jen "SULS"), kterou jete zíckali na základě Vaší objednévky, může být obnovena na roční bázi vždy předem, a v připadě, že jste obnoviti SULS pro shodný

počet ticencí Programů jako v původní objednévce po dobu prvního a druhého roku obnovy po získání licenci nevzroste výše poptiatku o více naž 3% oproti výši poptiatku v předchozím roce. Jsou-li závszky z Objadnávky piněny partnerem spolsčnosti Oracle, bude poptatek za SULS v prvním roce obnovy ve výši uvedené partnerem pro toto období v Objednávce; cena za SULS v druhém roce obnovení se nezvýší o vice než 3% oproti výše poplatků v předchozím roce

5.3 Rozhodneta-li se využívat Technickou podponu jen pro některé Programy v rámci soubonu licencí, jste povinni získat shodnou Technickou podporu se všemi šosnosmi v rámci licenčního souboru. Jsta oprávnění ukončit používání Technické podpory u části licenci v rámci licenčního souboru pouze v případě, že ukančite uživéní této části licenci licenčního souboru. Cena za Technickou podporu pro zbývající část licenci bude stamovena v soutedu s previdly pro poskytování Technické podpory účinnými v době ukončení udivání části licenci. Oracla definica licenčního souboru je uvedena v platných pravidlech pro poskytování Technické podpory. V případě, že nemáte zaplacenou cenu za Technickou podporu, nejste oprávnění aldualizovat jakékoli Programy bez této Skulby. Nejete oprávnění zlekat nové verze takových Programů.

### **6. SLUZBY SOUVER-IC S PROGRAMY**

Ke službám technické podpory jste oprávnění objednat si omezený počet Služeb souvisejících s Programy na záldadě této Přílohy P, seznam těchto Služeb je dostupný na adrese http://oracle.com/contracts. Souhizsite a tim, že poskytnate společnosti Oracle veškeré informace, přistup a spolupráci v dobré víře přiměřeně nezbytné k tomu, aby mohla spotečnost Oracle poskytovat tyto Služby a budete vykonávat činnosti, které jsou v Objednávce definované jako Vaše povinnost. Pokud bude v průběhu poskytování tächta Studeb spotsönost Orects potřsbovat přístup k produktům jiného dodsvetala, které jsou součástí Vašeho systému, jste zodpovědní za získéní tšehte produktů a odpovídajících ficenčních práv, nutných pro přístup spalačnosti Crucia k támia produkálm Veším jménum. Poskytované Stužby mohou sauviset s Vaším<br>oprávněním k užívání Programů vlastněných nebo distribuovaných spolačnosti Oracia, které jste získali na zákledő samostatné Objednávky. Smlouva, uvedaná v táto samostatné Objednávce, řídí a definuje Vaše používání tekovýchto Programů.

### 7. ZÁRUKY, VZDÁM BE MÁROKU A VÝNRADKÍ MÁPRAVA

7.1 Společnost Oracle posloytuje záruku na funkčnost (loencovaných Programů v souladu s popisem, který<br>je uveden v příslušné Programové dokumentaci, a to od chvíle, kdy vám společnost Oracle poskytne oprávnění k licenci po dobu jednoho roku (od jejich odestání nebo elektronického státnutí). Uplatnění záruky jste povinni oznámit písemně společnosti Oracle v průběhu záruční doby. Společnost Oracle poskytuje záruku na stužby Technické podpory a Stužby spojené s Programy (jek je uvedeno v článku 6 výše) objednené a postytované na základě táto Pfilohy P s tim, že objednané Služby budou poskytovény způsobem obvyklým v tomto odvětvi. Uplatnění záruky jste povinni oznámit písemně společnosti Oracle v průběhu 90 dní od provedení vedných Služeb.

7.2 SPOLEČNOST ORACLE NEZARUČLUE, ŽE BUDOU PROGRAMY PRACOVAT BEZCHYSNÉ MERO BEZ PRERUSENÍ, ANI ŽE MAPRAVÍ VEŇICERÉ CHYBY V PROGRAMSCH.

7.3 V PŘÍPADĚ JAKÉMOKOU PORUŠEXÍ VÝŠE UVEDERÝCH ZÁRUX JE VAŠÍM VÝMUADIČNÍ OPRÁVNĚNÍM A ZÁVAZKUM SPOLEČNISTI ORACLE: A) OPRAVA CHYB PROGRAMŮ, KTERÉ ZPŮSOSUJÍ PORUŠENÍ ZÁRUK NEBO KEBUDE-U SPOLEČNOST ORACLE SCHOPNA ŘÁDXĚ NAPRAVIT TAKOVÉ PORUŠENÍ ZÁRUK OSCHODNÉ PŘIJATELNÝM ZPŮSOSEM, MŮŽETE<br>UKONČIT UŽÍVÁMÍ SVÉ PROGRAMOVÉ LICENCE A MÁTE NÁROK NA VRÁCENÍ LICENČNÍCH<br>POPLATKŮ, KTERÉ JSTE PŘEDPLATIJ A NEVYUŽILI ZA TECHNICKOU PODPORU K UKONČENÝM PROGRAMOVÝM LICENCÍM, NEBO B) ZXOVUPOSKYTKUTÍ CHYBĚJÍCÍCH SLUŽEB SPOJENÝCH S PROGRAMOVÝM LICENCÍM, NEBO B) ZXOVUPOSKYTKUTÍ CHYBĚJÍCÍCH SLUŽEB SPOJENÝCH ZÁRUK CECHODRÉ PŘIJATELNÝM ZPŮBOSEN, NOŽETE UKOXCIT UŽÍVÁRÍ TĚCHTO<br>CHYBĚJÍCÍCH BLUŽEB SPOJENÝCH SPROGRAMY A MÁTE MÁROK NA VRÁCEMÍ VÁMI<br>ZAPLACENÝCH POPLATKŮ ZA SLUŽEB SPOJENÝCH SPROGRAMY.

7.4 V ROZBANU, VE KTERÉM TO PŘIPOUŠTÍ ZÁKON JSOU TYTO ZÁRUKY VÝLUČNÉ A ŽÁDNÉ<br>JINÉ ZÁRUKY, VÝSLOVNÉ ANI NAZNAČENÉ, VČETNĚ ZÁRUK NEBO PODMÍNEK TÝKAJÍCÍCH SE PRODEJNOSTI A VHODNOSTI PRO SPECIFICKÉ ÚČELY, SE NEPOSKYTUJÍ.

### **8. AIRIT**

Społečnost Oracie je oprávněna provést kontrolu Vašeho užívání Programů na záldadě oznámení podaného 45 dní předem, Jste povinni poskytnout veškerou potřebnou součinnost společnosti Oracle požadovanou při tekové kontrole a poskytovat odpovídající součinnost při přistupu k informacím. Jakýkoli tekovýto audit nesmí bezdůvodně zesehovat do Vašich běžných obchodních činností. V případě, že užívání Programů převyšuje Veše licenční oprávnění, je Oracle oprávněn Vám vyúčtovat částku, která odpovídá zlištěnému rozdílu, die aktuálních cen společnosti Orscie za Vámi užívané Programy převyšující Vaša licenční oprávnění. Jate povlnní uhradit tuto částku do 30 dnů od data vystavení faktury. Nezaplatite-ti, může společnost Oracle ukončit (a) poskytování Stužeb spojených a Programy (včetně služeb Technické podpory), (b) užívání Programových licenci objednaných na záldadě Přilohy P a (c) Rámcovou Smoouvu. Społačnost Oracle nenese žádné náldady, které jste vynaložili souvlaející s provedením takové kontroly.

### **9. LOGISTIKA OBJEDXÁVKY**

### 9.1 Dodávka a Instalace

9.1.1 Jste zodpovědní za instalací Programů, pokud nabyly Programy předinstalovány společnosti Oracle na Hardware, který jete si zakoupili na základě Objednávky a nebo pokud jate si nezakoupili Instalační stužby od společnosti Oracle k daným Programům.

9.1.2. Spolsčnost Oracle Vám zpřístupníla programy, uvedené v sekci Programy a stužby technické<br>podpory přístušné Objednávky, v elektronické podobě ke stažení z webové stránky na následující adrese: http://adelivery.orecle.com. Na této URL adrese si můžste najít a elektronicky stáhnout do Vašeho počíteče aktuální produkční verzi softwaru, platnou k datu účinnosti přistušné Objednávky a souvisatici produktovou dokumentaci ke každitimu Programu v Objednávce. V připadů, že nepřetržitě platite technickou podporu pro Programy uvedené v Obejdányce, můžete pokračovat ve stahování zefekeny a související programové dokumentace k programům uvedeným v Objednávce. Berte prosim na vědomí, že ne všechny Programy jsou k dispozici pro všechny kombinace hardwaru/operačního systému. Aktuální dostupnost prosim zkontrolujte na webové stránce elektronického dodání (uvedané výše). Potvrzujete, že společnosti Oracie nevzniky žádné datší povinnosti k dodání Programů podle příslušné Objednévky, ať už v elaktronické podobě či jiným způsobem.

 $9.1.3$ Pokud byla objednána, tak společnost Oracle dodá fyzická média na dodací adresu, specifikovanou v Objednávce. Zevszujete se uhradit přistušná mádia a poplatky za dodání. Platně podmírily dodání lyzických mádií Isou: FCA Dublin, Ireland (Incoterms 2010).

9.2 Queenti

Programy mohou být použity pouze na v zeml/zemích uvedených v Objednávce.

8.3 Popintky, fakturaco a platshni závazky

9.3.1 Převzetím pletabního závazku na základě Objednávky prohlašujete, že povinnost uhradit cenu není závislá na budoucí dostupnosti jakéhokořiv Programu nebo nittimilizmo, Avišek, (m) pokud objednáváte služby technické podpory, předcházející všta nezbavuje společnosti Oracle zodpovědnosti postytnout tyto služby technické podpory na základě Rámcově Smlouvy, v souledu s platnými podminkarni pro poskytování služeb technické podpory a (b) předcházející věta nemění Vám poskytnuté právo na záldadě podmínak stanovaných v Rámcová Smlouvě.

9.3.2 Poplatky za Programy jsou fakturovány od Data účinnosti.

9.3.3 Poptatky za Studby spojené s Programy jsou fakturovány před poskytnutím těchto Studeb:<br>poptatky za studby technické podpory jsou fakturovány na období jednoho roku a to předem. Období poskytování Služeb spojených s Programy začíná běžet od Data účinnosti.

9.3.4 K ceném uvedeným v Oblednávce Vám budou navíc připočteny připadné poplatky za poštovné a balné nebo související danš a zodpovídáte za úhradu těchto popiatků a daní.

Oracle Master Agreement Self Service P (SS\_OMA\_P)\_ v072814\_CZ\_CZE

### Cenová kalkulace ORACLE Czech

### Příloha č. 6

Zákazník: Česká republika - Český úřad zeměměřický a katastrální

Popis: migrace Database Standard Edition Dne na Database Standard Edition 2 C51 čísla: 15660585, 14112502, 18861298

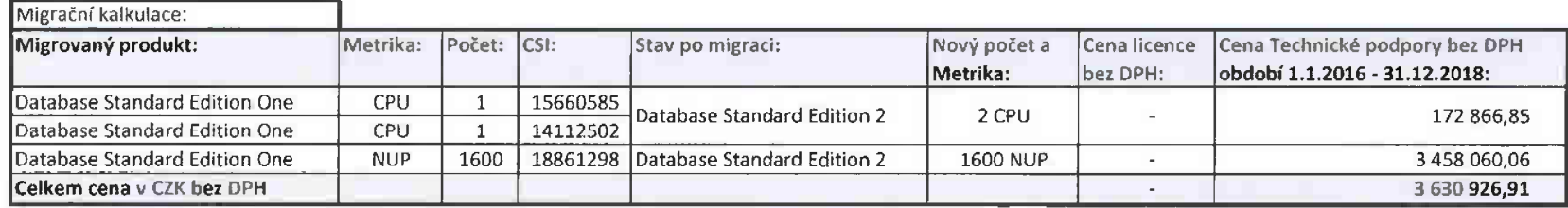

*Poznámka:* Veškeré ceny jsou uvedeny v CZK bez DPH.

NUP - Named User Plus (licence na pojmenovaného uživatele) CPU - licence na procesor

*Datum objednáni: 1.1.2016*

ORACLE'

Oracle Czech s. r. o. V Parku 2308/8 14800 Praha 4 tel: +420800 142361 fax: +420221 438 151 email: info\_cz@oracle.com htlp://www.oracle.com/cz

 $\frac{1}{2}$ 

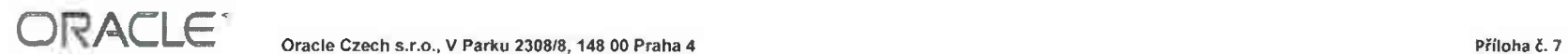

oracte **Czech,** s.r.e., **zaps.tma <sup>Y</sup> obchodnim rejstnku** vedaném **Městsky-rn soudem** *v* **Praze, oddll C, vtožka 30436**

### Nabídková cena pro část 1 - Podpora prostřednictvím služby Software Update license & Support

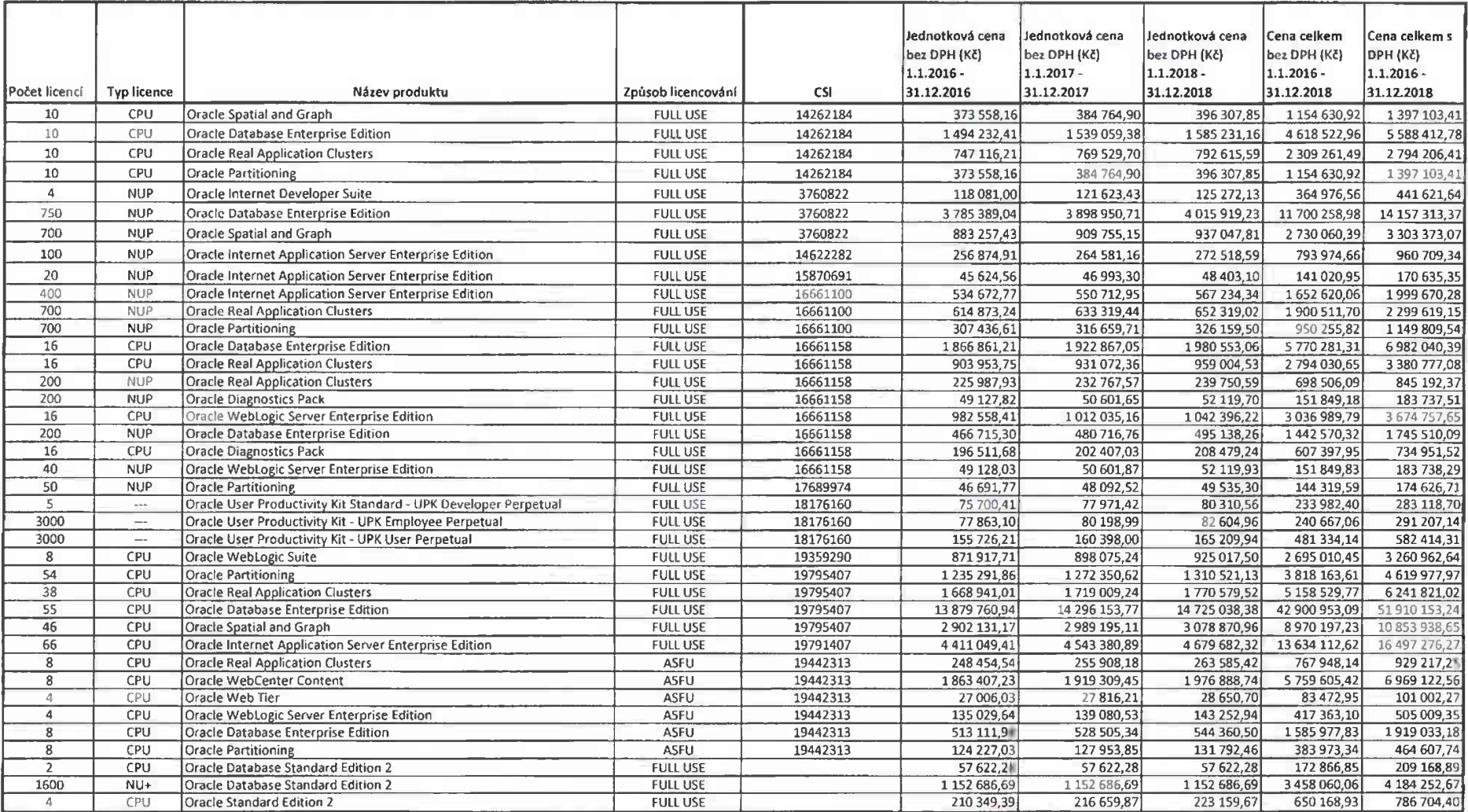

 $\mathbb{R}$ 

 $\sim$ 

 $\sim$ 

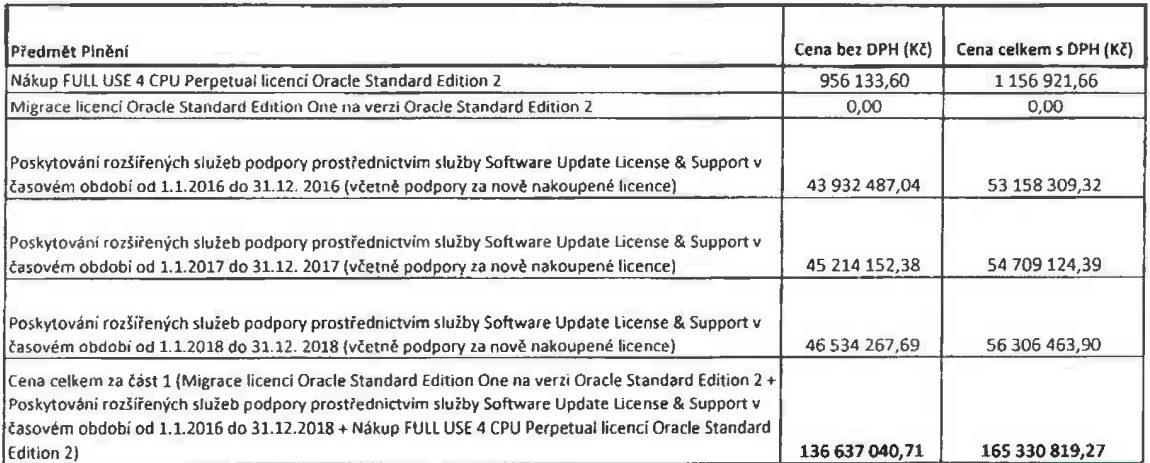

 $\mathcal{F}^{\pm}$  ,  $\mathcal{F}^{\pm}$